Vol.3. No.1, Januari 2020, pp. xx~xx **P-ISSN : 9800-3456**  $\Box$  1 **E-ISSN : 2675-9802**

# **Pendukung Keputusan Untuk Menentukan Kelayakan Warga Desa Penerima Program Bedah Rumah Rakyat Di Desa Tanjung Baru Menggunakan Metode VIKOR**

**Novia Sari Harahap\* , Nurcahyo Budi Nugroho \*\*, Azlan \*\*\***

\* Sistem Informasi, STMIK Triguna Dharma \*\* Sistem Komputer, STMIK Triguna Dharma \*\*\* Sistem Informasi, STMIK Triguna Dharma

## **Article Info ABSTRACT**

**Article history:** Received Jun  $12<sup>th</sup>$ ,  $201x$ Revised Aug  $20<sup>th</sup>$ ,  $201x$ Accepted Aug  $26<sup>th</sup>$ ,  $201x$ 

## **Keyword:**

Sistem Pendukun Keputusan VIKOR, Penerima, Program Bedah Rumah

Keinginan bedah rumah merupakan keingin semua warga desa, Bedah rumah rakyat merupakan salah satu pogram Ditjen Penyediaan Perumahan Kementerian dalam menyelesaikan masalah rumah tidak layak huni dan merupakan salah satu upaya pengentasan kemiskinan yang mencakup pemenuhan ketubutuhan dasar. Sistem pendukung keputusan (SPK) adalah salah satu perangkat lunak yang dikembangkan secara khusus yang dapat membantu dalam pengambilan sebuah keputusan yang di gunakan untuk pertimbangan sebelum memutuskan kebijakan tertentu. Proses pertama untuk memecahkan masalah terlebih dahulu menentukan kriteria-kriteria berdasarkan permasalahan yang ditimbulkan dan mengmbil data akurat mengenai hasil data warga yang layak mendapatkan program bedah rumah. Salah satu metode yang dapat digunakan adalah Metode vikor karena mampu membantu proses pengambilan keputusan secara optimal/praktis dengan konsep yang sederhana/mudah dipahami.

> *Copyright © 2021 STMIK Triguna Dharma. All rights reserved.*

**Conrresponding Author**: \* Novia sari harahap Nama : Novia Sari Harahap Sistem Informasi STMIK Triguna Dharma Email : [noviasariharahap123@gmail.com](mailto:noviasariharahap123@gmail.com)

## 1. **PENDAHULUAN**

Perkembangan teknologi komputer dibidang sistem informasi ternyata membawa dampak yang multikompleks dalam berbagai segi kehidupan manusia, salah satunya adalah program bedah rumah rakyat, dimana penilaian kelayakan penerima bantuan merupakan salah satu yang kurang terstruktur atau semi terstruktur [1], cukup rumit dan kompleks, Bedah rumah rakyat merupakan salah satu pogram Ditjen Penyediaan Perumahan Kementerian dalam menyelesaikan masalah rumah tidak layak huni dan merupakan salah satu upaya pengentasan kemiskinan yang mencakup pemenuhan ketubutuhan dasar, salah satunya rumah layak huni [2], di Desa Tanjung Baru Kecamatan Tanjung Morawa, bedah rumah dapat diartikan

sebagai perbaikan atau renovasi menjadi rumah yang layak huni. Program bedah rumah rakyat ini merupakan kerjasama antara pemerintah daerah dengan pemerintah desa. Penyeleksian ini dilakukan oleh aparatur desa yang telah memiliki data-data masyarakat yang kurang mampu.

Kegiatan program bedah rumah ini dihadapkan dengan adanya hambatan seperti pemilihan calon penerima program bedah rumah yang tidak efesien yang di sebabkan oleh adanya pemilihan calon yang tidak efektif, karena penggunaan sistem algoritma yang belum teruji, serta lemahnya infrastruktur pemilihan calon penerima BRR yang mengukur tentang pengumpulan data diri setiap kriteria yang telah ditetapkan pemerintah pusat dan pemerintah daerah.

Sistem pendukung keputusan (SPK) adalah salah satu perangkat lunak yang dikembangkan secara khusus yang dapat membantu dalam pengambilan sebuah keputusan yang di gunakan untuk pertimbangan sebelum memutuskan kebijakan tertentu. Dalam proses SPK program bedah rumah rakyat ini tidak sematamata untuk semua kalangan namun, ada kriteria-kriteria tertentu yang menjadi acuan diantaranya [5], mengetahui hak milik tanah, kondisi rumah, usia, status tempat tinggal, pekerjaan, penghasilan, jumlah tanggungan, usia. dalam sistem pendukung keputusan terdapat beberapa metode yang sesuai dengan pemanfaatannya, dalam penelitian ini vikor dipilih karena dinilai mampu mencari penjumlahan terbobot dari rating pada setiap alternatif pada semua atribut dan memiliki kelebihan pada proses perengkingan dengan memiliki nilai preferensi untuk pemeringkatan dan dapat megatasi perengkingan banyak alternatif dengan lebih mudah.

## 2. **METODE PENELITIAN**

#### **2.1 Program Bedah Rumah**

Program bedah rumah rakyat merupakan kegiatan yang dilakukan dalam rangka perbaikan rumah tidak layak huni, yaitu rumah tempat tinggal yang tidak memenuhi syarat kesehatan, keamanan dan sosial. Dalam Rangka Meningkatkan Pemberdayaan, Kesejahtraan, dan Pemeretaan Pembangunan di Pedesaan melalui Dana APBN Kabupaten, Provinsi dan Pusat, Pemerintah Kabupaten Provinsi dan Pusat perlu merealisasikan dalam APBD masing-masing sebesar 10 persen untuk alokasi dana desa. Jumlah penduduk miskin deli serdang pada tahun 2017 bekisar 97500.00 jiwa dan laju pertumbuhan ekonomi 5.18 persen. Tingginya angka kemiskinan masyarakat tanjung baru memungkinkan dilakukannya program bedah rumah. Menurut camat [7] Tanjung Morawa program bedah rumah rakyat ini, merupakan pola kebersamaan Deli Serdang membangun yang saling bahu membahu dalanm membangun daerah dari 256 perusahaan, yang membuktikan adanya beda ruamh rakyat di Desa Tanjung Baru Kecamata Tanjung Morawa.

## **2.2 Sistem Pendukung Keputusan**

Sistem pendukung keputusan (SPK) adalah salah satu cara untuk memenuhi kebutuhan informasi untuk membuat suatu keputusan yang spesifik yang memecahkan permasalahan. Sistem pendukung keputusan di maksudkanuntuk menjadi alat bantu bagi para pengambil keputusan, Pada dasarnya Sistem Pendukung Keputusan juga dirancang untuk mendukung seluruh tahap pengambilan keputusan mulai dari mengidentifikasi masalah, memilih data, serta menentukan pendekatan yang digunakan dalam proses pengambilan keputusan, sampai mengevaluasi pemilihan. Sistem pendukung keputusan dibangun untuk memberikan solusi atas suatu masalah yang bertujuan untuk mengevaluasi suatu peluang. Menurut Alter [8] 'Sitem pendukung keputusan merupakan sistem informasi yang menyediakan informasi, pemodelan, dan memanipulasi data. Sistem tersebut akan digunakan untuk membantu melakukan pengambilan keputusan dalam situasi yang semi terstruktur dan yang tidak terstruktur, di mana tak seorang pun tahu secara pasti bagaimana keputusan seharusnya dibuat'.

#### **2.3 Vikor**

*Metode Vise Kriterijumska Optimzajica I Kompromisno Resence (VIKOR)* adalah salah satu metode pengambilan keputusan multi-kriteria atau yang lebih dikenal dengan istilah *Multi Criteria Decision Making* (MCDM) atau metode analisis keputusan multi-kriteria [10]. MCDM digunakan untuk menyelesaikan permasalahan pada suatu kriteria yang bertentangan dan tidak relepan. Metode ini berfokus pada perengkingan dan pemilihan dari sekumpulan alternatif kriteria yang saling bertentangan untuk dapat mengambil keputusan untuk mencapai keputusan akhir. Adapun langkah-langkah penyelesaian metode VIKOR sebagai berikut :

1. Matriks keputusan

$$
R = \begin{array}{cccccc}\nA_1 & C_{X1} & C_{X2} & \dots & C_{Xn} \\
A_2 & X_{11} & X_{12} & \dots & X_{1n} \\
X_{12} & X_{22} & \dots & X_{2n} \\
A_{mn} & X_{m1} & X_{m2} & \dots & X_{mn}\n\end{array}
$$

Dimana x<sub>ij</sub> : Respon alternatif i pada kriteria j, i : 1,2,3, ..., m adalah nomor urutan alternatif , j : 1,2,3, ..., n adalah nomor urutan atribut atau kriteria, X<sup>i</sup> : Alternatif ke –*i* , C<sup>j</sup> : Kriteria ke –*j*, R : Matriks Keputusan[11]

2. Bobot Kriteria (W) ∑nj=1wj=1∑j=1nwj

Dimana  $w_i$ : bobot kriteria j, dan j : 1,2,3, ..., n adalah nomor urutan atribut atau kriteria [12]

3. Melakukan normalisasi

$$
R_{ij} = \left(\frac{x_j^+ - x_{ij}}{x_j^+ - x_j^-}\right)
$$

Dimana R<sub>ij</sub>dan X<sub>ij</sub>(i=1,2,3...,m dan j=1,2,3,...,n) adalah elemen dari matriks pengambilan keputusan (alternatif i terhadap kriteria j) dan  $X^+$  adalah elemen terbaik dari kriteria j,  $X^+$  adalah elemen terburuk dari kriteria j.

4. Normalisasi bobot

X∗ij=wj.NijXij∗=wj.Xij

Dimana X<sup>\*</sup>ij : nilai data ternormalisasi yg sudah terbobot untuk alternatif i pada kriteria j w<sub>j</sub> : nilai bobot pada kriteria j, N<sub>ii</sub> : nilai data ternormalisasi untuk alternatif i pada kriteria j, i : 1,2,3, ..., m adalah nomor urutan alternatif dan j : 1,2,3, ..., n adalah nomor urutan atribut atau kriteria

5. Menentukan nilai S dan R

$$
S_i = \sum_{j=1}^n w_j \left( \frac{x_j^+ - x_{ij}}{x_j^+ - x_j^-} \right)
$$
  
Dan

$$
R_i = Max \int [w_j \left( \frac{x_j^+ - x_{ij}}{x_j^+ - x_{ij}^-} \right)]
$$

Dimana W<sup>j</sup> adalah bobot dari tiap kriteria j.

6. nentukan nilai indeks  
\n
$$
Q_i = \left[\frac{S_i - S^+}{S^+ - S^-}\right]V + \left[\frac{R_i - R^+}{R^+ - R^-}\right](1 - V)
$$
\nDimana:  
\n
$$
S^+ = \min S_i,
$$
  
\n
$$
S^+ = \max S_i \text{ dan}
$$
  
\n
$$
R^+ = \max R_i \text{ dan}
$$
  
\n
$$
V = 0.5
$$

- 7. Hasil perangkingan merupakan hasil pengurutan dari S, R dan Q.
- 8. Solusi alternatif peringkat terbaik berdasarkan dengan nilai Q minimum menjadi peringkat terbaik dengan syarat sebagai berkut :

 $Q(A^{(2)}) - Q(A^{(1)}) \geq DQ$ 

Dimana:

 $A^{(2)}$  = alternatif denganurutan kedua pada perengkingan Q dan

 $A^{(1)}$  = alternatif denga urutan terbaik pada perengkingan O

 $DQ = 1 - (m-1)$ , dimana merupakan jumlah alternatif.

Alternatif  $A^{(1)}$  harus berada pada rangking terbaik pada S dan/atau R [13].

## 3. **ANALISA DAN HASIL**

## **3.1 Metode Peneltian**

Metode penelitian merupakan cara untuk mendapatkan informasi secara ilmiah dengan tujuan tertentu. Dalam hal ini metode penelitian yang digunakan adalah pendekatan kualitatif dengan menggunakan 3 cara yaitu observasi, wawancara, dan studi pustaka. Dari proses pengumpulan data diatas untuk menentukakan kelayakan calon penerima BRR maka didapatlah data alternatif yang terdiri dari beberapa data warga yang ada di Desa Tanjung Baru Kecamatan Tanjung Morawa yang merupakan data calon penerima bantuan program bedah rumah rakyat sebagai berikut.

| N <sub>0</sub> | <b>Nama</b> | Hak<br><b>Milik</b><br><b>Tanah</b> | Kondisi<br><b>Rumah</b>           | <b>Status</b><br><b>Tempat</b><br><b>Tinggal</b> | Pekerjaan                       | Penghasilan | Jumlah<br>Tanggungan | <b>Usia</b> |
|----------------|-------------|-------------------------------------|-----------------------------------|--------------------------------------------------|---------------------------------|-------------|----------------------|-------------|
| $\mathbf{1}$   | Legino      | Tanah<br>Sendiri                    | Sangat<br>Tidak<br>Layakk         | Milik<br>Sendiri                                 | Serabutan                       | 500000      | 5                    | 48          |
| $\overline{2}$ | Tusiman     | Tanah<br>Sendiri                    | <b>Tidak</b><br>Layak             | Milik<br>Keluarga                                | Kuli<br>Bangunan                | 700000      | $\overline{2}$       | 66          |
| 3              | Jumanto     | Tanah<br>keluarga                   | Tidak<br>Layak                    | Milik<br>Sendiri                                 | Kuli<br>Bangunan                | 1000000     | $\overline{2}$       | 54          |
| 4              | Tukiyem     | Tanah<br>Sendiri                    | Tidak<br>Laayak                   | Milik<br>Keluarga                                | <b>Buruh</b><br>Harian<br>Lepas | 800000      | 3                    | 47          |
| 5              | Sutrisno    | Tanah<br>keluarga                   | Sangat<br>Tidak<br>Layak          | Milik<br>Keluarga                                | Serabutan                       | 500000      | 3                    | 54          |
| 6              | Kasmiran    | Tanah<br>Sendiri                    | Tidak<br>Layak                    | Milik<br>Sendiri                                 | Serabutan                       | 700000      | $\overline{4}$       | 67          |
| 7              | Purnawan    | Tanah<br>Sendiri                    | Tidak<br>Layak                    | Milik<br>Sendiri                                 | <b>Buruh</b><br>Harian<br>Lepas | 100000      | $\overline{4}$       | 49          |
| 8              | Warsiyem    | Tanah<br>keluarga                   | Sangat<br>Tidak<br>Layak          | Milik<br>Keluarga                                | Serabutan                       | 600000      | 3                    | 28          |
| 9              | Sujianto    | Tanah<br>Sendiri                    | Sangat<br>Tidak<br>Layak<br>Layak | Milik<br>Sendiri                                 | <b>Buruh</b><br>Harian<br>Lepas | 500000      | 5                    | 42          |
| 10             | Jhonsen     | Tanah<br>Sendiri                    | Tidak<br>Layak                    | Milik<br>Keluarga                                | Buruh<br>Harian<br>Lepas        | 700000      | 3                    | 43          |
| 11             | Watini      | Tanah<br>keluarga                   | Tidak<br>Layak                    | Milik<br>Sendiri                                 | Serabutan                       | 700000      | $\overline{4}$       | 67          |
| 12             | Jamilah     | Tanah<br>Sendiri                    | Sangat<br>Tidak<br>Layak          | Milik<br>Keluarga                                | Serabutan                       | 600000      | $\overline{4}$       | 49          |
| 13             | Yatinem     | Tanah<br>keluarga                   | Tidak<br>Layak                    | Milik<br>Sendiri                                 | Kuli<br>Bangunan                | 8000000     | $\overline{2}$       | 28          |
| 14             | Yahmin      | Tanah<br>Sendiri                    | Tidak<br>Layak                    | Milik<br>Keluarga                                | <b>Buruh</b><br>Harian<br>Lepas | 100000      | 5                    | 42          |
| 15             | Asbi        | Tanah<br>keluarga                   | Tidak<br>Layak                    | Milik<br>Sendiri                                 | <b>Buruh</b><br>Harian<br>Lepas | 100000      | 3                    | 43          |

Tabel 3.1 Data Calon Penerima Bedah Rumah Tahun 2017

Berikut adalah tabel Range Nilai Hak Milik Tanah yang digunakan untuk melakukan proses perhitungan Vikor. Tabel 3.2 Range Nilai Hak Milik Tanah

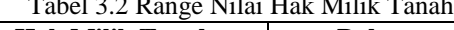

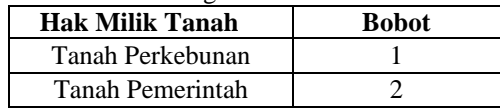

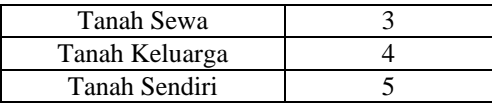

## Tabel 3.3 Range Nilai Kondisi Rumah

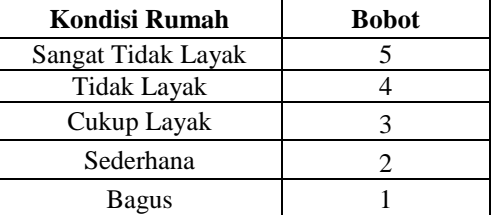

## Tabel 3.4 Range Nilai Status Tempat Tinggal

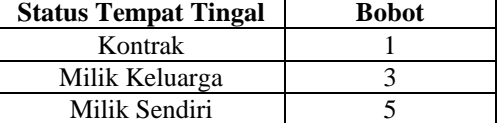

## Tabel 3.5 Range Nilai Pekerjaan

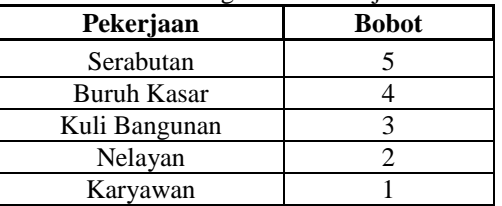

## Tabel 3.6 Range Nilai Penghasilan

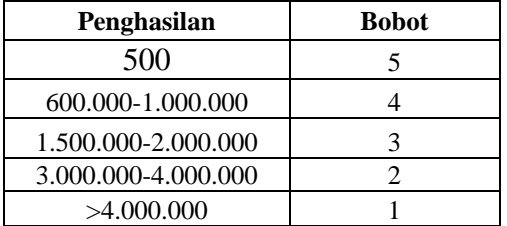

## Tabel 3.7 Range Nilai Jumlah Tanggungan

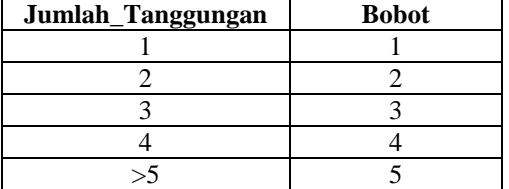

## Tabel 3.8 Range Nilai Usia

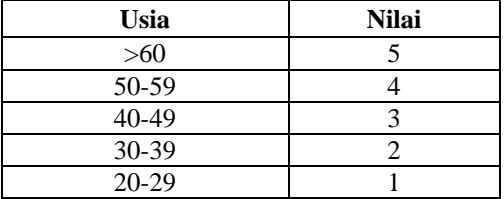

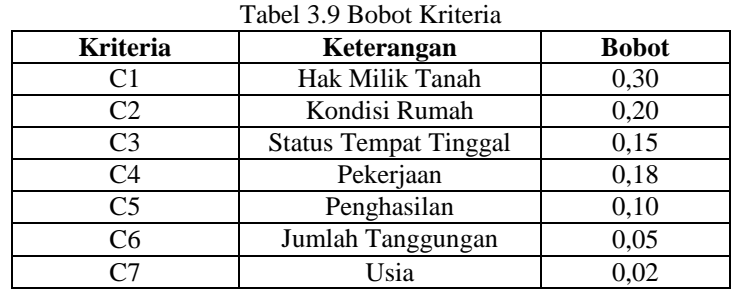

## **3.2 Algoritma Sistem**

1. Membuat Matriks Keputusan

$$
R = \begin{bmatrix} 5 & 5 & 5 & 5 & 4 & 5 & 3 \\ 5 & 4 & 3 & 3 & 4 & 2 & 5 \\ 4 & 4 & 5 & 3 & 4 & 2 & 3 \\ 5 & 4 & 3 & 4 & 4 & 3 & 3 \\ \vdots & \vdots & \vdots & \vdots & \vdots & \vdots & \vdots \\ 5 & 4 & 5 & 5 & 4 & 4 & 5 \end{bmatrix}
$$

2. Bobot Kriteria

 $\Sigma$ nj=1wj=1

- $W = 0.3 + 0.2 + 0.15 + 0.18 + 0.1 + 0.05 + 0.02 = 1$
- 3. Dari tabel nilai masing-masing kriteria akan dilakukan normalisasi data, yaitu:
	- a. Alternatif untuk C1

R(A1), C1 = 
$$
\frac{(5-5)}{(5-4)} = \frac{0}{1} = 0
$$
  
\nR(A2), C1 =  $\frac{(5-5)}{(5-4)} = \frac{0}{1} = 0$   
\nR(A3), C1 =  $\frac{(5-4)}{(5-4)} = \frac{1}{1} = 1$   
\nR(A4), C1 =  $\frac{(5-5)}{(5-4)} = \frac{0}{1} = 0$   
\n $\vdots$   
\nR(A15), C1 =  $\frac{(5-4)}{(5-4)} = \frac{1}{1} = 1$   
\nb. Alternatif untuk C2  
\nR(A1), C2 =  $\frac{(5-5)}{(5-4)} = \frac{0}{1} = 0$   
\nR(A2), C2 =  $\frac{(5-4)}{(5-4)} = \frac{1}{1} = 1$   
\nR(A3), C2 =  $\frac{(5-4)}{(5-4)} = \frac{1}{1} = 1$   
\nR(A4), C2 =  $\frac{(5-4)}{(5-4)} = \frac{1}{1} = 1$   
\n $\vdots$   
\nR(A15), C2 =  $\frac{(5-4)}{(5-4)} = \frac{1}{1} = 1$   
\nc. Alternatif untuk C3  
\nR(A1), C3 =  $\frac{(5-5)}{(5-3)} = \frac{0}{2} = 0$   
\nR(A2), C3 =  $\frac{(5-5)}{(5-3)} = \frac{0}{2} = 0$   
\nR(A3), C3 =  $\frac{(5-5)}{(5-3)} = \frac{0}{2} = 0$   
\nR(A4), C3 =  $\frac{(5-5)}{(5-3)} = \frac{0}{2} = 1$   
\n $\vdots$ 

:

: :

: :

 $R(A15), C3 = \frac{(5-5)}{(5-3)} = \frac{0}{2}$  $\frac{0}{2} = 0$ d. Alternatif untuk C4  $R(A1), C4 = \frac{(5-5)}{(5-3)} = \frac{0}{2}$  $\frac{0}{2} = 0$  $R(A2), C4 = \frac{(5-3)}{(5-3)} = \frac{2}{2}$  $\frac{2}{2} = 1$ R(A3), C4 =  $\frac{(5-3)}{(5-3)} = \frac{2}{2}$  $\frac{2}{2} = 1$  $R(A4), C4 = \frac{(5-4)}{(5-3)} = \frac{1}{2}$  $\frac{1}{2} = 0,5$ R(A15), C4 =  $\frac{(5-4)}{(5-3)} = \frac{1}{2}$  $\frac{1}{2} = 0,5$ e. Alternatif untuk C5  $R(A1), C5 = \frac{(5-4)}{(5-4)} = \frac{1}{1}$  $\frac{1}{1} = 1$  $R(A2), C5 = \frac{(5-4)}{(5-4)} = \frac{1}{1}$  $\frac{1}{1} = 1$  $R(A3), C5 = \frac{(5-4)}{(5-4)} = \frac{1}{1}$  $\frac{1}{1} = 1$  $R(A4), C5 = \frac{(5-4)}{(5-4)} = \frac{1}{1}$  $\frac{1}{1} = 1$  $R(A15), C5 = \frac{(5-4)}{(5-4)} = \frac{1}{1}$  $\frac{1}{1} = 1$ f. Alternatif untuk C6  $R(A1), C6 = \frac{(5-5)}{(5-2)} = \frac{0}{3}$  $\frac{0}{3} = 0$  $R(A2), C6 = \frac{(5-2)}{(5-2)} = \frac{3}{3}$  $\frac{3}{3} = 1$  $R(A3), C6 = \frac{(5-2)}{(5-2)} = \frac{3}{3}$  $\frac{3}{3} = 1$  $R(A4), C6 = \frac{(5-3)}{(5-2)} = \frac{2}{3}$  $\frac{2}{3} = 0.67$ 

$$
\begin{aligned}\n\vdots \\
\text{R(A15), C6} &= \frac{(5-4)}{(5-2)} = \frac{1}{3} = 0,33 \\
\text{g. Alternatif untuk C7} \\
\text{R(A1), C7} &= \frac{(5-3)}{(5-1)} = \frac{2}{4} = 0,5 \\
\text{R(A2), C7} &= \frac{(5-5)}{(5-1)} = \frac{0}{4} = 0 \\
\text{R(A3), C7} &= \frac{(5-3)}{(5-1)} = \frac{1}{4} = 0,5 \\
\text{R(A4), C7} &= \frac{(5-3)}{(5-1)} = \frac{2}{4} = 0,5 \\
&\vdots \\
\text{R(A15), C7} &= \frac{(5-3)}{(5-1)} = \frac{2}{4} = 0,5\n\end{aligned}
$$

Dengan langkah-langkah perhitungan di atas, maka didapatkan data normalisasi semua sampel. Berikut hasil normalisasi dapat dilihat pada tabel dibawah ini:

| <b>Alternatif</b> | C1 | C <sub>2</sub> | C <sub>3</sub> | C <sub>4</sub> | C <sub>5</sub> | C6 | C7  |
|-------------------|----|----------------|----------------|----------------|----------------|----|-----|
| А                 |    |                |                |                |                |    | 0.5 |
| A2                |    |                |                |                |                |    |     |
|                   |    |                |                |                |                |    | U.J |

Tabel 3.11 Hasil Normalisasi Data Bedah Rumah

*Title of manuscript is short and clear, implies research results (First Author)*

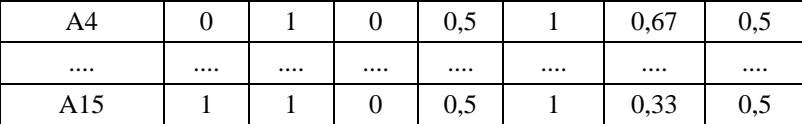

4. Setelah didapat hasil Normalisasi Nilai, selanjutnya Normalisasi Nilai dikalikan dengan Bobot Kriteria. Berikut ini perhitungan Normalisasi Nilai dikalikan dengan Bobot Kriteria.

a. Perkalian Alternatif untuk C1  $A1 = 0 * 0.30 = 0$  $A2 = 0 * 0.30 = 0$  $A3 = 1 * 0.30 = 0.3$  $A4 = 0 * 0.30 = 0$  : : A15=  $1 * 0.30 = 0.3$ b. Perkalian Alternatif untuk C2  $A1 = 0 * 0.20 = 0$  $A2 = 1 * 0.20 = 0.2$  $A3 = 1 * 0.20 = 0.2$  $A4 = 1 * 0.20 = 0.2$  :  $A15 = 1 * 0.20 = 0.2$ c. Perkalian Alternatif untuk C3  $A1 = 0 * 0.15 = 0$  $A2 = 0.5 * 0.15 = 0.15$  $A3 = 0 * 0.15 = 0$  $A4 = 0 * 0.15 = 0.$  : :  $A15 = 0 * 0.15 = 0$ d. Perkalian Alternatif untuk C4  $A1 = 0 * 0.18 = 0$  $A2 = 1 * 0.18 = 0.18$  $A3 = 1 * 0.18 = 0.18$  $A4 = 0.5 * 0.18 = 0.09$  : :  $A15 = 0.5 * 0.18 = 0.09$ e. Perkalian Alternatif untuk C5  $A1 = 1 * 0.10 = 0.1$  $A2 = 1 * 0.10 = 0.1$  $A3 = 1 * 0.10 = 0.1$  $A4 = 1 * 0.10 = 0.1$  : :  $A15 = 1 * 0.10 = 0.1$ f. Perkalian Alternatif untuk C6  $A1 = 0 * 0.05 = 0$  $A2 = 1 * 0.05 = 0.05$  $A3 = 1 * 0.05 = 0.05$  $A4 = 0.66 * 0.05 = 0.03$ :

 :  $A15 = 0.33 * 0.05 = 0.02$ g. PerkalianAlternatif untuk C7  $A1 = 0.5 * 0.02 = 0.01$  $A2 = 0 * 0.02 = 0$  $A3 = 0.5 * 0.02 = 0.01$  $A4 = 0.5 * 0.02 = 0.01$  : :

$$
A15=0.5*0.02=0.01
$$

Dibawah ini adalah hasil perhitungan Normalisasi dikali dengan Bobot Kriteria.

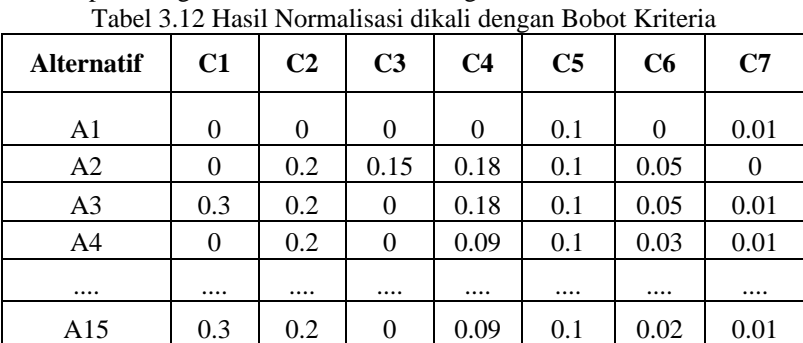

5. Perhitungan Nilai S dan R

Perhitungan nilai S dan R menghasilakan nilai yang nantinya digunakan untu melanjutkan ke perhitungan selanjutnya. Berikut ini perhitungan untuk mencari nilai S:

 $S(A1) = 0.00 + 0.00 + 0.00 + 0.00 + 0.01 + 0.00 + 0.01 = 0.11$ 

 $S(A2) = 0.00 + 0.02 + 0.15 + 0.18 + 0.01 + 0.05 + 0.00 = 0.53$ 

 $S(A3) = 0.03 + 0.02 + 0.00 + 0.18 + 0.01 + 0.05 + 0.01 = 0.84$  $S(A4) = 0.00 + 0.02 + 0.00 + 0.09 + 0.01 + 0.03 + 0.01 = 0.43$ 

:

:  $S(A15) = 0.03 + 0.02 + 0.00 + 0.09 + 0.01 + 0.02 + 0.01 = 0.72$ Berikut ini nilai R yang terdapat dari nilai maksimum hasil normalisasi dikali dengan bobot:  $R (A1) = 0.1$  $R (A2) = 0.2$  $R (A3) = 0.3$  $R (A4) = 0.2$  : :  $R (A15) = 0.3$ 

Berikut ini adalah tabel hasil dari perhitungan nilai S dan R pada metode vikor.

Tabel 3.13 Hasil Nilai S & R

| <b>Alternatif</b> | Nilai S | Nilai R |
|-------------------|---------|---------|
| A1                | 0,11    | 0,1     |
| A <sub>2</sub>    | 0,68    | 0,2     |
| A <sub>3</sub>    | 0,84    | 0,3     |
| A <sub>4</sub>    | 0,43    | 0,2     |
|                   |         |         |
| A15               | 0,72    | 0,3     |

6 . Menentukan Nilai Indeks

Nilai indeks adalah proses akhir dalam perhitungan metode VIKOR. Perhitungan nilai indeks sebagai berikut:

Nilai Q  $(A1) =$  $\frac{[0.11-0.01]}{[0.84-0.01]} * 0.5 + \frac{[0.1-0.09]}{[0.3-0.09]}$  $\frac{[0.1-0.09]}{[0.3-0.09]} * (1-0.5) = 0.03$ Nilai Q (A2) =  $\frac{[0.53 - 0.01]}{[0.84 - 0.01]}$  $*$  0.5 +  $\frac{[0.2-0.09]}{[0.2-0.09]}$  $[0.3 - 0.09]$  $*(1 - 0.5) = 0.55$ 

*Title of manuscript is short and clear, implies research results (First Author)*

Nilai Q (A3) = 
$$
\frac{[0.84 - 0.01]}{[0.84 - 0.01]}
$$
 \* 0.5 +  $\frac{[0.3 - 0.09]}{[0.3 - 0.09]}$  \* (1 - 0.5) = 1  
Nilai Q (A4) =  $\frac{[0.43 - 0.01]}{[0.84 - 0.01]}$  \* 0.5 +  $\frac{[0.2 - 0.09]}{[0.3 - 0.09]}$  \* (1 - 0.5) = 0.49

 $\ddot{\phantom{0}}$ : Nilai Q (A15) =  $\frac{[0.72 - 0.01]}{[0.84 - 0.01]} * 0.5 + \frac{[0.3 - 0.09]}{[0.3 - 0.09]}$  $\frac{10.3-0.091}{[0.3-0.09]} * (1-0.5) = 0.92$ Berikut ini adalah tabel hasil nilai indeks S dan R pada metode vikor.

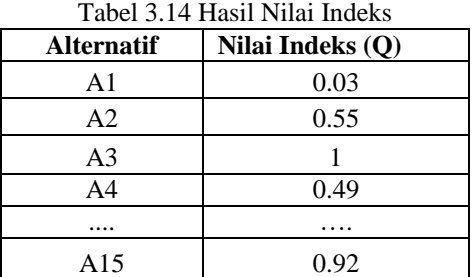

## 7. Hasil Perankingan

Dari tabel diatas diperoleh bahwa Alternatif 9 Sujianto memiliki nilai indeks VIKOR terkecil yaitu 0. Sehingga alternatif 9 merupakan ranking 1 dalam proses penyelesaian metode VIKOR ini. Didalam pemilihan kelayakan Bedah Rumah bagi masyarakat ini dipilih yang terbaik peringkat I, II dan III untuk mendapatkan dana bantuan, tetapi ranking 4 sampai dengan 10 juga berhak untuk mendapatkan pertimbangan. Perankingan yang telah didapat dapat dilihat pada tabel dibawah ini, Berikut adalah tabel hasil perangkingan dari data-data yang sudah di hitung:

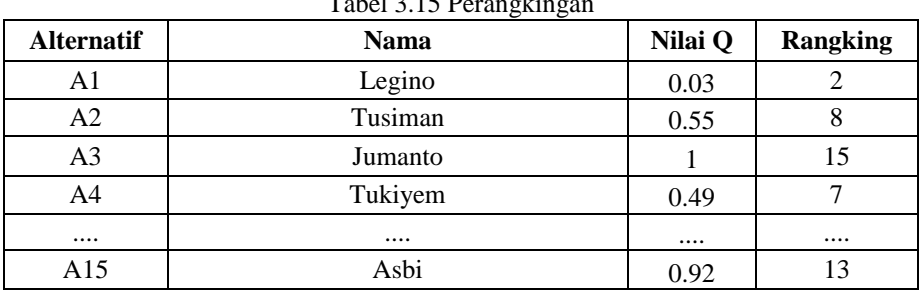

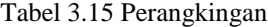

## **3.3 Pengujian Sistem**

## 1. Form Login

Pada awal aplikasi dijalankanakan menampilkan *form login,* dinama admin diwajibkan untuk mengisi *username* dan *password* yang sudah sesuai yang telat terregistrasi dan tersimpan pada sistem. Berikut adalah tampilan *formlogin*:

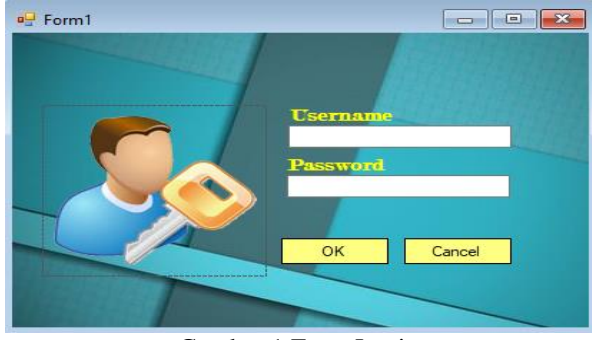

Gambar 1 Form Login

## 2. Form Menu Utama

*Form* menu utama merupakan *form* yang didalamnya terdapat semua pilihan maupun fitur yang ada pada sistem. Menu utama terdiri dari beberapa menu yaitu input data, proses, laporan, dan keluar. Berikut tampilan *form* menu utama:

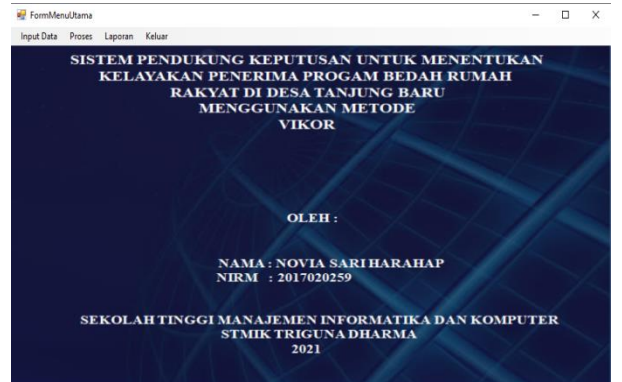

Gambar 2 *Form* Menu Utama

## 3. *Form* Data Warga

Pada *form* data warga akan dilakukannya pengolahan data warga berupa menambah data, mengubah data, dan menghapus data warga yang terdapat pada *sistem.* Berikut tampilan *form* data warga:

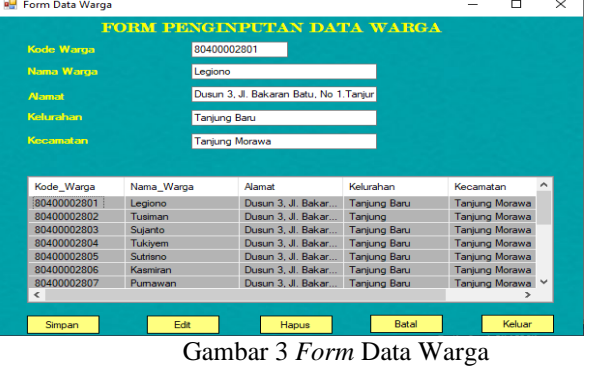

## 4. *Form* Nilai

Pada *form* nilai akan dilakukannya penginputan nilai warga berupa menambah data, dan menghapus data warga yang terdapat pada *sistem*. Berikut tampilan *form* nilai:

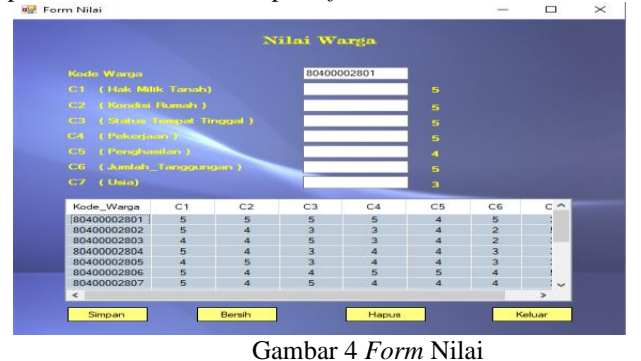

## 5. *Form* Kriteria

Pada *form* kriteria akan dilakukannya menambah data, mengubah data, dan menghapus data warga yang terdapat pada *sistem.* dan hanya dapat menampilkan data criteria yang terdapat pada *sistem*. Berikut tampia *form* krieria:

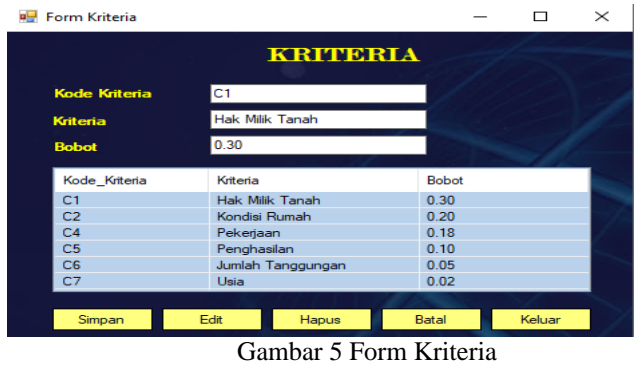

## 6. *Form* Normalisasi

Pada *form* normalisasi akan melakukan perhitungan normalisasi nilai sebagai tahap awal pada perhitungan pada metode VIKOR. Berikut tampilan *form* normalisasi:  $=$   $\frac{1}{2}$ 

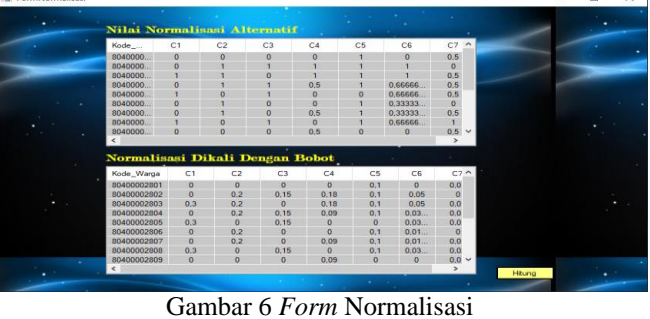

## 7. *Form* Hitung

Pada *form* hitung merupakan *form* yang digunakan untuk melakukan perhitungan akhir untuk mendapatkan hasil keputusan yaitu dengan cara mencari hasil dari nilai S, R, . Berikut tampilan form hitung:

| Perhitungan  |                |              |                |                |                |                |              | Nilai S  | Nilai R | Nilai Q |
|--------------|----------------|--------------|----------------|----------------|----------------|----------------|--------------|----------|---------|---------|
| Kode_Warga   | C1             | C2           | C <sub>3</sub> | C <sub>4</sub> | C <sub>5</sub> | C <sub>6</sub> | C7           | Niai S   | Niai_R  | Niai_Q  |
| 80400002801  | $\mathbf{a}$   | $\mathbf{0}$ | $\mathbf{0}$   | $\mathbf{0}$   | 0.1            | $\theta$       | 0,01         | 0.11     | 0.1     | 0.03056 |
| 80400002802  | $\mathbf{0}$   | 0.2          | $\mathbf{0}$   | 0.18           | 0.1            | 0.05           | $\mathbf{0}$ | 0.53     | 0.2     | 0.55244 |
| 80400002803  | 0.3            | 0.2          | $\mathbf{0}$   | 0.18           | 0.1            | 0.05           | 0.01         | 0.84     | 0.3     |         |
| 80400002804  | $\mathbf{a}$   | 0.2          | $\mathbf{0}$   | 0.09           | 0.1            | 0.033333       | 0.01         | 0.43333. | 0.2     | 0.48712 |
| 80400002805  | 0.3            | $\mathbf{0}$ | 0,15           | $\Omega$       | $\mathbf{0}$   | 0.033333       | 0,01         | 0.49333  | 0.3     | 0.76576 |
| 80400002806  | $\mathbf{0}$   | 0.2          | $\mathbf{0}$   | $\Omega$       | 0.1            | 0.016666       | $\mathbf{0}$ | 0.31666  | 0.2     | 0.40830 |
| 80400002807  | $\Omega$       | 0.2          | $\mathbf{0}$   | 0.09           | 0.1            | 0.016666       | 0.01         | 0.41666  | 0.2     | 0.47586 |
| 80400002808  | 0.3            | $\bullet$    | 0.15           | $\mathbf{0}$   | 0.1            | 0.033333       | 0.02         | 0.60333  | 0.3     | 0.84009 |
| 80400002809  | $\Omega$       | 0            | $\mathbf{0}$   | 0.09           | $\mathbf{0}$   | $\Omega$       | 0.01         | 0.1      | 0.09    | n       |
| 80400002810  | $\mathbf{0}$   | $\mathbf{0}$ | 0.15           | 0.09           | 0.1            | 0.0333333      | 0.01         | 0.38333  | 0.15    | 0.33429 |
| 80400002811  | 0.3            | 0.2          | $\Omega$       | $\Omega$       | 0.1            | 0.016666       | $\mathbf{0}$ | 0.61666  | 03      | 0.84909 |
| 80400002812  | $\overline{a}$ | $\mathbf{0}$ | 0.15           | $\mathbf{0}$   | 0.1            | 0.05           | 0.01         | 0.31     | 0.15    | 0.28474 |
| 80400002813  | 0.3            | 0.2          | $\mathbf{0}$   | 0.18           | 0.1            | 0.016666       | 0.02         | 0.81666  | 0.3     | 0.98423 |
| 80400002814  | $\Omega$       | 0.2          | 0.15           | 0.18           | 0.1            | 0.0333333      | 0.01         | 0.67333  | 0.2     | 0.64929 |
| 80400002815  | 0.3            | 0.2          | $\mathbf{0}$   | 0.09           | 0.1            | 0.016666       | 0.01         | 0.71666  | 0.3     | 33318.0 |
|              |                |              |                |                |                |                |              |          |         |         |
|              |                |              |                |                |                |                |              |          |         |         |
|              |                |              |                |                |                |                |              |          |         |         |
| <b>Htung</b> |                |              |                |                |                |                |              |          |         |         |

Gambar 5.7 *Form* Hitung

8. *Form* Laporan

Pada *form* laporan berisi hasil keputusan warga yang layak. Berikut tampilan form laporan:

| <b>BETTER</b><br>KANTOR LURAH DESA TANJUN BARU KECAMATAN<br>別立た<br><b>TANJUNG MORAWA</b><br><b>CONTRACTOR</b><br>Duster 3, JiBakaran Bata No.1, Tj. Baru, Tj. Morawa, Kabupaten Deli Serdang,<br><b>Summere Union</b><br>Berikut adalah hasil laporan dari proses perhitungan pemilihan calon Penerima BRR: |                     |              |                                             |  |  |  |  |
|----------------------------------------------------------------------------------------------------|---------------------|--------------|---------------------------------------------|--|--|--|--|
| Kode Waga                                                                                                    | Nama Waga           | <b>NILOD</b> | Rangkirg                                    |  |  |  |  |
| 80400002809                                                                                                    | Sullarb             | 0.00         | Rangkim<br>×.                               |  |  |  |  |
| 80400002801                                                                                                    | Legional            | 0.08         | <b>Rangidho</b><br>z                        |  |  |  |  |
| 30400002812                                                                                                    | <b>John British</b> | 0.28         | Rangking<br>×                               |  |  |  |  |
| 80400002810                                                                                                    | <b>Jacquese</b> n   | 0.33         | Rangiana<br>٠                               |  |  |  |  |
| 30400002805                                                                                                    | <b>Kingmitten</b>   | 0.45         | Rangking<br>е                               |  |  |  |  |
| 80400002807                                                                                                    | <b>Pumawan</b>      | 0.48         | Rangking<br>е                               |  |  |  |  |
| 80400002804                                                                                                    | Tukkem              | 0.49         | <b>Rangking</b><br>$\overline{\phantom{a}}$ |  |  |  |  |
| 30400002802                                                                                                    | <b>Turkings</b>     | 0.55         | Rangking<br>з                               |  |  |  |  |
| 80400002814                                                                                                    | <b>Maturity</b>     | O.GE         | <b>Rangidho</b><br>٠                        |  |  |  |  |
| 30400002805                                                                                                    | <b>Rubbano</b>      | 0.77         | Rangking<br>10                              |  |  |  |  |
| 80400002808                                                                                                    | Warstvern           | 0.84         | Rangking<br>11.                             |  |  |  |  |
| 80400002811                                                                                                    | <b>Walter</b>       | 0.85         | Rangking 12                                 |  |  |  |  |
| 80400002815                                                                                                    | <b>ABI</b>          | 0.92         | Rangking 13                                 |  |  |  |  |
| 80400002813                                                                                                    | <b>Yuttinemi</b>    | 0.98         | Rangking 14                                 |  |  |  |  |
| 80400002803                                                                                                    | Jumanb              | 1.00         | Rungking 15                                 |  |  |  |  |

Gambar 8 *Form* Laporan

## **4. KESIMPULAN**

Adapun kesimpulan dari penelitan ini sebagai berikut:

- 1. Berdasarkan hasil analisa permasalahan yang terjadi, maka metode VIKOR dapat diterapkan dalam sistem pendukung keputusan untuk menentukan kelayakan penerima program bedah rumah bagi masyarakat dari beberapa kriteria dan alternatif yang ada untuk mengambil sebuah keputusan.
- 2. Sistem Pendukung Keputusan untuk menentukan kelayakan penerima program bedah rumah rakyat membantu pihak kantor desa Tanjung Baru kecamatan Tanjung Morawa dalam menetukan kelayakan Penerima program bedah rumah rakyat.
- 3. Dapat menambah pengetahuan dalam merancang suatu sistem pendukung keputusan dengan menggunakan metode Vikor, dan mampu memberikan informasi bagi pembaca penelitian ini dalam menentukan kelayakan penerimaan rogram bedah rumah rakyat.

## **UCAPAN TERIMA KASIH**

Penulis mengucapkan terimakasih kepada program studi SI Sistem Informasi STMIK Triguna Dharma yang telah memberikan dukugan dalam penyelesaian tulisan ini.

#### **REFERENSI**

- [1] E. YULIANTI and R. Z, "SISTEM PENDUKUNG KEPUTUSAN SELEKSI PENERIMA BEDAH RUMAH MENGGUNAKAN METODE SIMPLE ADDITIVE WEIGHTING (SAW) (Studi Kasus : Dinas Sosial Dan Tenaga Kerja Kota Padang)," *J. Teknoif*, vol. 6, no. 2, pp. 64–73, 2018, doi: 10.21063/jtif.2018.v6.2.64-73.
- [2] E. Hikmawati and T. Gutomo, "Bedah rumah sebagai bentuk pengentasan kemiskinan," *J. PKS*, vol. 15, no. 2, pp. 131–144, 2016.
- [5] D. M. Efendi and N. Novita, "Weight Product Dalam Implementasi Sistem Pendukung Keputusan Bantuan Bedah Rumah," *J. Inf. dan Komput.*, vol. 7, no. 1, pp. 35–42, 2019, doi: 10.35959/jik.v7i1.121.
- [7] Mistar.id, "Bupati Deliserdang Serahkan Tujuh Kunci Rumah Warga," 9 Nov 2020 [online].Mistar.Id.[Akses :09 Nov 2020].
- [8] H. Situmorang, "Sistem Pendukung Keputusan Pemilihan Calon Peserta Olimpiade Sains Tingkat Kabupaten Langkat Pada Madrasah Aliyah Negeri ( Man ) 2 Tanjung Pura Denganmenggunakan Metode Simple Additive Weighting ( Saw )," *J. TIMES*, vol. IV, no. 2, pp. 24–30, 2015.
- [10] M. Haris, A. Lubis, and D. Nofriansyah, "Jurnal SAINTIKOM ( Jurnal Sains Manajemen Informatika dan Komputer ) PINJAMAN DANA BAGI MASYARAKAT PADA PT . WAHANNA OTTOMITRA MULTIARTHA Tbk ( WOM Finance ) DENGAN MENGGUNAKAN METODE VISE KRITERIJUMSKA OPTIMIZACIJA I KOMPROMISNO RESENJE ( VIKOR )," no. x.
- [11] S. P. Lengkong, A. E. Permanasari, and S. Fauziati, "Implementasi Metode VIKOR untuk Seleksi Penerima Beasiswa," *Proc. 7 th Natl. Conf. Inf. Technol. Electr. Eng.*, vol. 33, pp. 107–112, 2015.
- [12] H. Tumanggor, M. Haloho, P. Ramadhani, and S. D. Nasution, "Penerapan Metode VIKOR Dalam

Penentuan Penerima Dana Bantuan Rumah Tidak Layak Huni," vol. 5, no. 1, pp. 71–78, 2018. [13] B. Simamora, "Rancang Bangun Sistem Rekomendasi Televisi LED Dengan Metode Vikor Berbasis Web," *J. Ultim.*, vol. 9, no. 1, pp. 42–49, 2017, doi: 10.31937/ti.v9i1.563.

## **BIBLIOGRAFI PENULIS**

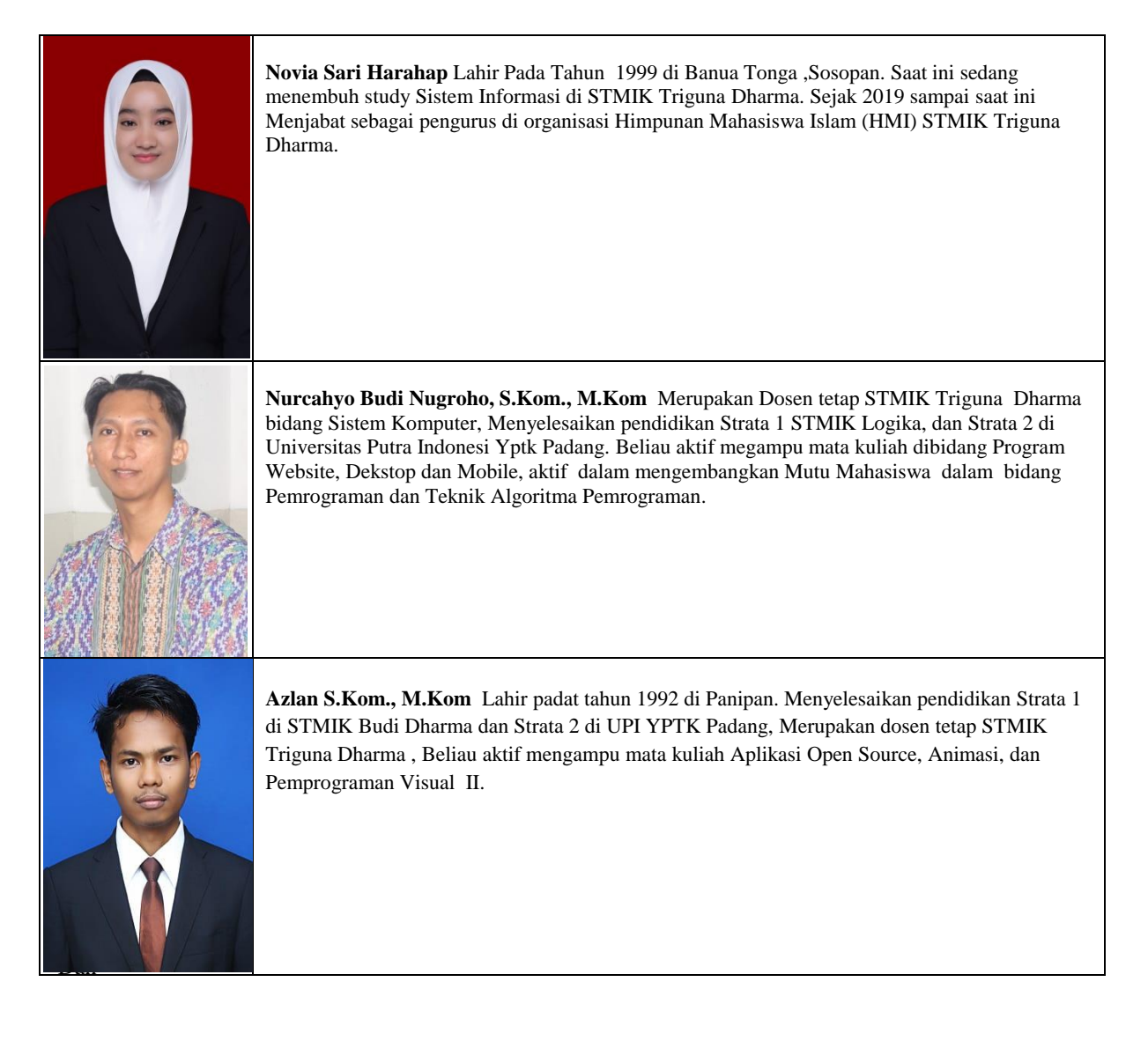